## Package 'mappings'

June 23, 2021

<span id="page-0-0"></span>Type Package

Version 0.1

Date 2021-06-21

Title Functions for Transforming Categorical Variables

URL <https://github.com/benjaminrich/mappings>

BugReports <https://github.com/benjaminrich/mappings/issues>

Description Easily create functions to map between different sets of values, such as for re-labelling categorical variables.

License GPL-3

Imports Suggests testthat Language en-US Encoding UTF-8 RoxygenNote 7.1.1 NeedsCompilation no Author Benjamin Rich [aut, cre, cph] Maintainer Benjamin Rich <mail@benjaminrich.net> Repository CRAN Date/Publication 2021-06-23 06:30:05 UTC

### R topics documented:

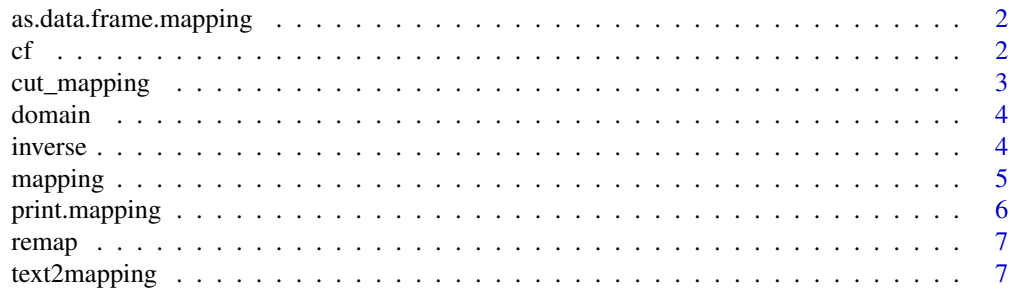

#### <span id="page-1-0"></span>**Index** [9](#page-8-0)

#### Description

The resulting data.frame has 2 columns: mapsfrom, and mapsto.

#### Usage

```
## S3 method for class 'mapping'
as.data.frame(x, ...)
```
#### Arguments

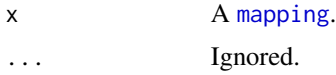

#### Value

A data.frame.

cf *Construct a* factor *from one or more vectors*

#### Description

A factor is constructed from one or more atomic vectors. If more than one atomic vector is supplied, then a compound value is constructed by concatenating the values together. The order of the levels is the natural order in which the values appear.

#### Usage

 $cf(x, ..., sep = ";")$ 

#### Arguments

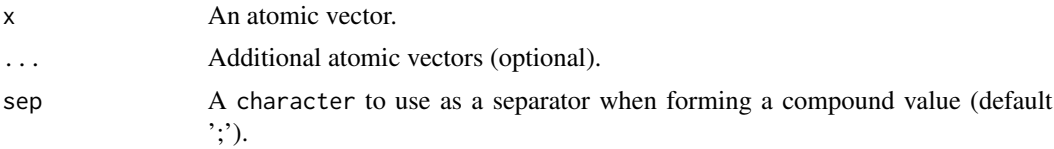

#### Value

A factor.

#### <span id="page-2-0"></span>cut\_mapping 3

#### Examples

```
x < -c("A", "B", "A")y \leq c(2, 5, 7)cf(x, y)
mapping(cf(x, y), c("X", "Y", "Z"))
```
#### <span id="page-2-1"></span>cut\_mapping *Mapping from continuous to categorical*

#### Description

Mapping from continuous to categorical

#### Usage

 $cut_mapping(..., to = NULL, na = NA, ch.as.fact = TRUE)$ 

#### Arguments

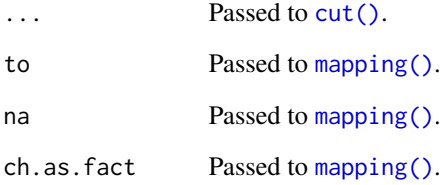

#### Value

A function that cuts a numeric vector and maps the result.

#### Examples

```
x \leq -c(0, 10, 20, 30, Inf)m <- cut_mapping(x, right=FALSE,
    to=c("0 to <10", "10 to <20", "20 to <30", ">= 30"))
print(m)
m(c(5, 27, 3, 10, 99))
```
<span id="page-3-3"></span><span id="page-3-0"></span>

#### <span id="page-3-2"></span>Description

Domain and codomain of a mapping.

#### Usage

domain(x)

codomain(x)

#### Arguments

x A [mapping](#page-4-1).

#### Value

x A vector of the same type as we supplied when the [mapping](#page-4-1) was created.

#### Note

These aren't the true domain and codomain in the mathematical sense; both can contain duplicates.

#### Examples

```
sex.mapping <- mapping(c("Female", "F", "Male", "M"), c(0, 0, 1, 1))
domain(sex.mapping)
codomain(sex.mapping)
```
<span id="page-3-1"></span>inverse *Inverse of a mapping*

#### Description

Given a [mapping](#page-4-1) x, return the inverse mapping.

#### Usage

inverse(x)

#### Arguments

x A [mapping](#page-4-1).

#### <span id="page-4-0"></span>mapping 5

#### Value

The inverse [mapping](#page-4-1).

#### Examples

```
sex.mapping <- mapping(c("Female", "F", "Male", "M"), c(0, 0, 1, 1))
sex.inverse.mapping <- inverse(sex.mapping)
sex.inverse.mapping(c(0, 0, 1, 0))
```
<span id="page-4-1"></span>

#### mapping *Generate a Mapping Function*

#### Description

This function returns a function that does a simple mapping from one set of value to another. It is a function-generating function.

#### Usage

mapping(from, to, na =  $NA$ , ch.as.fact =  $TRUE$ )

#### Arguments

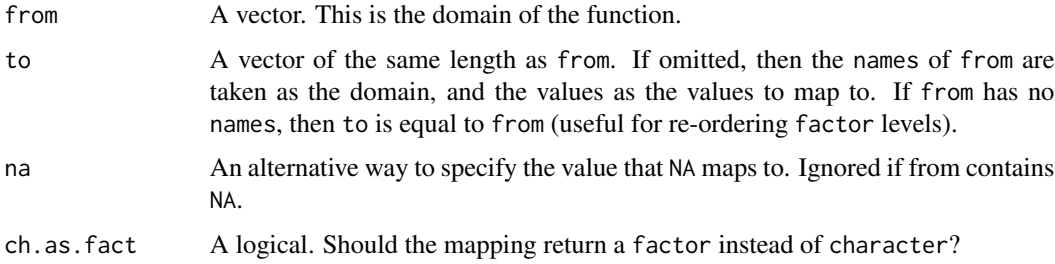

#### Details

This function returns a function. When called with a vector argument x, this function will return a vector y of the same length as x and such that each element  $y[i]$  is equal to  $t[1]$  where j is the smallest integer such that  $from[j] == x[i]$ , and NA if no such j exists.

Note: from will always be matched as a string, even if it is numeric. So, mapping(1,"A") and mapping("1","A") are the same, and both functions will return "A" when called with either 1 or "1".

#### Value

A function that translates from from to to. The function also has an [inverse](#page-3-1) which is a function that performs the inverse mapping.

#### <span id="page-5-0"></span>See Also

```
inverse(), codomain(), domain(), remap(), text2mapping(), cut_mapping()
```
#### Examples

```
sex.mapping <- mapping(c("Female", "F", "Male", "M"), c(0, 0, 1, 1))
sex.mapping(c("Female", "Female", "Male", "F"))
sex.mapping <- mapping(0:1, c("Female", "Male"), na="Unknown")
sex.mapping(c(0, 1, NA, 0, 1, 1, 0))
inverse(sex.mapping)(c("Female", "Male", "Unknown"))
from <- c(0, 1, NA)
to <- c(NA, "Male", "Female")
x \leq -c(0, 1, NA, 0, 1, 1, 0)sex.mapping <- mapping(c(0, 1, NA), c(NA, "Male", "Female"))
sex.mapping
sex.mapping(c(0, 1, NA, 0, 1, 1, 0))
inverse(sex.mapping)
inverse(sex.mapping)(c("Female", "Male", NA))
race.mapping <- mapping(c(
      "1"="WHITE",
      "2"="BLACK OR AFRICAN AMERICAN",
      "5"="AMERICAN INDIAN OR ALASKA NATIVE"))
race.mapping(1:5)
```
print.mapping *Print a mapping*

#### Description

Print a mapping

#### Usage

```
## S3 method for class 'mapping'
print(x, \ldots)
```
#### Arguments

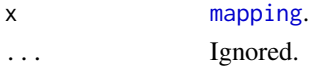

#### Value

Returns x invisibly.

<span id="page-6-1"></span><span id="page-6-0"></span>

#### Description

Apply a mapping to a vector directly. The mapping is temporary and not saved.

#### Usage

 $remap(x, \ldots)$ 

#### Arguments

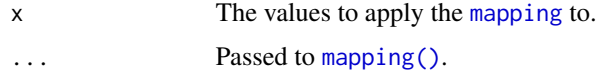

#### Value

The values returned by calling the [mapping](#page-4-1) function.

#### Examples

 $x < -c("A", "B", "A")$ remap(x, c(A=0, B=1))

<span id="page-6-2"></span>text2mapping *Convenient shorthand for specifying mappings with text strings*

#### Description

Convenient shorthand for specifying mappings with text strings

#### Usage

```
text2mapping(
  text,
  file = NULL,
  sep = "|",flip = FALSE,
  convert.na = TRUE,
  numericWherePossible = TRUE,
  ...
\mathcal{E}
```
#### <span id="page-7-0"></span>Arguments

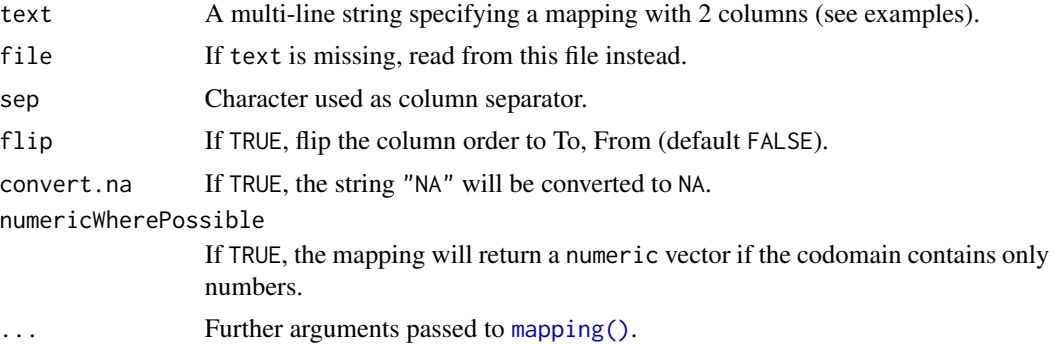

#### Value

A [mapping](#page-4-1).

#### Examples

f <- text2mapping(" L | Low M | Medium H | High ") f(warpbreaks\$tension)

# <span id="page-8-0"></span>Index

as.data.frame.mapping, [2](#page-1-0)  $cf, 2$  $cf, 2$ codomain *(*domain*)*, [4](#page-3-0) codomain(), *[6](#page-5-0)* cut(), *[3](#page-2-0)* cut\_mapping, [3](#page-2-0) cut\_mapping(), *[6](#page-5-0)* domain, [4](#page-3-0) domain(), *[6](#page-5-0)* inverse, [4,](#page-3-0) *[5](#page-4-0)* inverse(), *[6](#page-5-0)* mapping, *[2](#page-1-0)*, *[4,](#page-3-0) [5](#page-4-0)*, [5,](#page-4-0) *[6](#page-5-0)[–8](#page-7-0)* mapping(), *[3](#page-2-0)*, *[7,](#page-6-0) [8](#page-7-0)* print.mapping, [6](#page-5-0) remap, [7](#page-6-0) remap(), *[6](#page-5-0)* text2mapping, [7](#page-6-0) text2mapping(), *[6](#page-5-0)*